# CMSC201 Computer Science I for Majors

#### Lecture 24 – Sorting

Prof. Katherine Gibson

Based on slides from previous iterations of the course

#### Last Class We Covered

- Searching
	- Linear search
	- Binary search
- Asymptotic Performance
	- How fast an algorithm "runs"
	- Why certain algorithms are "better" than others

#### HONORS UNIVERSITY IN MARYLAND A N

#### Any Questions from Last Time?

# Today's Objectives

- To learn about sorting algorithms
	- Selection Sort
	- Bubble Sort
	- Quick Sort
	- Radix Sort
- To examine which of these algorithms is best for different sorting situations
	- How quickly do they scale?

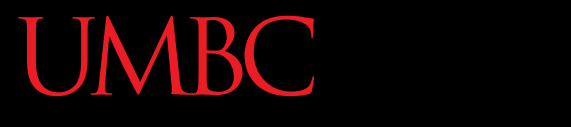

AN HONORS UNIVERSITY IN MARYLAND

#### Sorting

# Sorting Algorithms

• Sorting algorithms put the elements of a list in a specific order

- A sorted list is necessary to be able to use certain other algorithms
- Like binary search!
	- If sorted once, we can search many, many times

**7**

# Sorting Algorithms

- There are many different ways to sort a list
- What method would you use?
- Now imagine you can only look at *at most* two elements at a time

• Computer science has a number of commonly used sorting algorithms

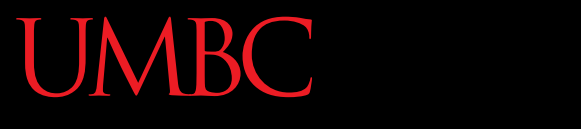

AN HONORS UNIVERSITY IN MARYLAND

#### Selection Sort

#### Selection Sort Algorithm

• Here is a simple way of sorting a list:

- 1. Find the smallest number in a list
- 2. Move that to the end of a new list
- 3. Repeat until the original list is empty

#### Selection Sort Run Time

• What is the Big Oh of finding the lowest number in a list?

- For a list of size **N**, what is the worst case number of elements you'd have to look through to find the min?
- **N**

#### Selection Sort Run Time

- For a list of size **N**, how many times would we have to find the min to sort the list?
- **N**

- What is the Big Oh of this sorting algorithm?
- $\cdot$  O(N<sup>2</sup>)

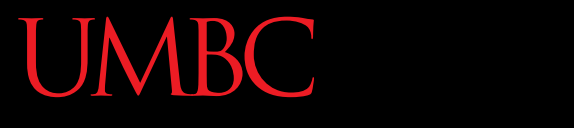

AN HONORS UNIVERSITY IN MARYLAND

#### Bubble Sort

# Bubble Sort Algorithm

- Let's take a look at another sorting method!
- 1. We look at the first pair of items in the list, and if the first one is bigger than the second one, we swap them
- 2. Then we look at the second and third one and put them in order, and so on
- 3. Once we hit the end of the list, we start over at the beginning
- 4. Repeat until the list is sorted!

#### Bubble Sort Example

#### **[ 4, 8, 1, 10, 13, 14, 6]**

First pass: 4 and 8 are in order 8 and 1 should be swapped: **[ 4, 1, 8, 10, 13, 14, 6]**

8 and 10 are in order 10 and 13 are in order 13 and 14 are in order 6 and 14 should be swapped: **[ 4, 1, 8, 10, 13, 6, 14]**

# Bubble Sort Example (Cont)

#### **[ 4, 1, 8, 10, 13, 6, 14]**

Second pass: 4 and 1 should be swapped: **[ 1, 4, 8, 10, 13, 6, 14]**

4 and 8 are in order 8 and 10 are in order 10 and 13 are in order 13 and 6 should be swapped: **[ 1, 4, 8, 10, 6, 13, 14]** 13 and 14 are in order

# Bubble Sort Example (Cont)

**[ 1, 4, 8, 10, 6, 13, 14]**

Third pass: 10 and 6 should be swapped: **[ 1, 4, 8, 6, 10, 13, 14]**

Fourth pass: 8 and 6 should be swapped: **[ 1, 4, 6, 8, 10, 13, 14]**

### Bubble Sort Run Time

• For a list of size **N**, how much work do we do for a single pass?

– **N**

- How many passes will we have to do? – **N**
- What is the Big Oh of Bubble Sort?  $-$  O (N<sup>2</sup>)

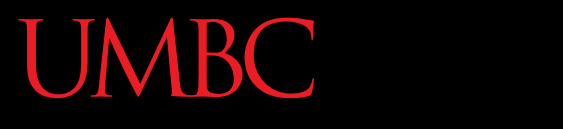

AN HONORS UNIVERSITY IN MARYLAND

#### Quicksort

# Quicksort Algorithm

- Here's another method:
- 1. Start with the number on the far right
- 2. Put everything less than that number on the left of it and everything greater than it on the right of it
- 3. Quicksort the left side and the right side
- Does this method remind you of anything?

#### Quicksort Run Time

• For a list of size **N**, how many steps does it take to move everything less than the last number to the left and everything greater than the last number to the right?

• **N**

#### Quicksort Run Time

- How many times with the algorithm divide the list in half?
- **lg(N)**

- What is the Big Oh of Bubble Sort?
- **O(N lg(N))**

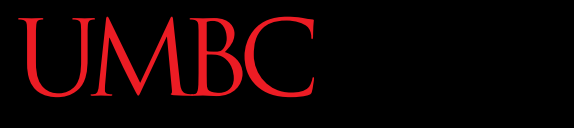

AN HONORS UNIVERSITY IN MARYLAND

#### Radix Sort

# Improving Run Time

- Most of the time, **O(Nlg(N))** is the best we can do for sorting
- However if we make the problem slightly easier, we can do even better!

• Imagine we know for a fact that the list we are sorting is only integers between 0 and 9

- We can make a list of size 10 filled with zeroes
- The first element of this list represents the number of zeroes we've seen so far in the list we're sorting
- The second number is the number of ones we've seen, and so on

- So say we have the list: –**[0, 3, 2, 1, 6, 8]**
- We make our counting list: – **[0, 0, 0, 0, 0, 0, 0, 0, 0, 0]**
- And iterate over the list we want to sort

- The first number is a zero, so we add one to the zeroth element of our counting list:
	- **[1, 0, 0, 0, 0, 0, 0, 0, 0, 0]**

• The next number is a 3, so we add one to the third element of our counting list:

– **[1, 0, 0, 1, 0, 0, 0, 0, 0, 0]**

• Then 2:

$$
- [1, 0, 1, 1, 0, 0, 0, 0, 0, 0]
$$

• Then 1:

– **[1, 1, 0, 1, 0, 0, 0, 0, 0, 0]**

• When we're done, the list looks like this: – **[1, 1, 1, 1, 0, 0, 1, 0, 1, 0]**

• For an index **i**, we know that if **countList[i] == 1**, there was one **i** in the original list

• One pass over the counting list to figure out which numbers were there and we've sorted it!

#### Radix Sort Run Time

- How many operations do we need to do to fill out our counting list with zeros?
	- **N**
- How many operations do we need to do to fill out our counting list with the right values?

– **N**

#### Radix Sort Run Time

- How many operations do we need to do to reconstruct our sorted list?
	- **N**
- This gives us a total run time of **3N** operations
	- So our final run time is simply

– **O(N)**

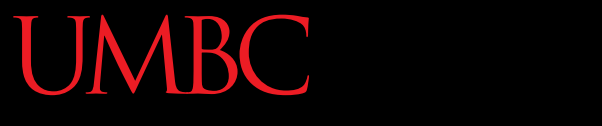

HONORS UNIVERSITY IN MARYLAND A N

#### Any Other Questions?

#### General Announcements

• Lab 12 this week – last lab of the semester!

- Project 2 is out
	- Due by Tuesday, December 8th at 8:59:59 PM
	- Do NOT procrastinate!
- Next Class: Review for the Final

#### Announcements: Final Exam

- Final Exam will held be on Friday, **December 11th from 3:30 to 5:30 PM**
- Being held in three separate rooms
	- Section 1 (Gibson, MW  $@1$ ) CHEM 030
	- Section 7 (Dixon, TR @ 5:30) CHEM 030
	- Section 13 (Dixon, TR  $@$  10) CHEM 030
	- Section 19 (Morawski, MW  $\omega$  4) PAHB 132
	- Section 25 (Gibson, TR  $@$  4) PHYS 101
- Make sure you go to the correct room!

#### Announcements: Surveys

- The second survey will be released and announced on Blackboard shortly
	- This is 1% of your grade, and is your chance to give feedback on your experience with the course
- Now, we will be doing the in-class SCEQ (Student Course Evaluation Questionnaire)
	- This is an important metric for assessment

#### SCEQ Details

- Use only a #2 pencil
- Catalog number should be in top left corner
- Fill in the number of credits earned towards your degree at the beginning of the semester
	- If less than 100, fill the two right-most columns
	- If less than 10, fill the right-most column
- Fill in your cumulative GPA

– Fill unknown digits with "0"

#### SCEQ Details

- Fill in your officially declared major
	-
	- Computer Eng 07 Atmo Physics 41
	- Information Sys 83 Eng (General) 76
		-
		- Bioinformatics 98 Biology 55
- Computer Sci 63 Applied Physics 62
	-
	-
	- Math 61 Chemical Eng 37
		-
- If you haven't declared a major, enter "00"
- If yours isn't listed, raise your hand and I'll tell you

#### SCEQ Details

- For this course, fill out the Scantron, sections: – A (General)
	- B (Lecture) "Instructor A" column only
	- –D (Laboratory)
- Fill out the Blue sheet

– Additional comments can be written on the back

• Bring completed sheets to the front